# Adobe Photoshop CC 2015 Version 17 Crack Mega PC/Windows

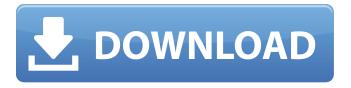

## Adobe Photoshop CC 2015 Version 17 Free Download

Photoshop CS5 is a crucial tool for many artists and designers who use their images as pieces of their portfolios, and many professionals are now using it on daily basis. This chapter focuses on high-end techniques that Photoshop can do, to make your images really stand out. After you get the hang of these features, you can move on to those topics in the next chapter that show you how to modify your images even more. ## Applying Blending Modes The best way to get the most out of Photoshop is to understand some of its powerful features. These features are often labeled with an EYE or similar letters, which means that they are hidden in the menus, or Tools panel. If you want to make a high-end image, you need to get to the point of understanding some of Photoshop's special features and tools. With most of them, the best advice is to play around with them and see how they work, because the way you use these features in your images can make them visually different. The most famous of the EYE modes is the EYE FORWARD mode, which creates a clipping mask effect, overlaying the active image over an existing image. Use this feature in your artistic effects to put your objects within a surrounding, and to mask different elements of your image that you don't want to be part of your effects. Another EYE mode is CLIPPING, which enables you to create a mask from different elements of your image. This feature enables you to cut out different areas of the image, like using scissors to cut out pieces of paper. This option is useful for making more limited selections in your image, such as the outer edge of a typeface, or a border. A third mode is SMART HIGHLIGHT, which enables you to create a "smart highlight" where you can click on an area of your image and then easily change the intensity of the highlight area, which is colorized like a rainbow. This feature is useful for pinpointing specific objects in an image, or for creating a highlight effect where you use a soft light coming from above the picture. As you can see, each of these EYE modes offers a unique feature to be used in a variety of different ways. In the next sections, I show you how to use one or all of these modes in your images. ## Mixing With Clip Masks The most obvious way to use one of the EYE modes

#### Adobe Photoshop CC 2015 Version 17 Crack + For Windows [Latest]

Features Editing tools Effects History Layer Developing Subtracting Exporting History The History window allows you to track changes to an image. You can then undo, redo, hide, or discard an action. Selecting the red "X" icon allows you to delete all the history entries or to choose and save a specific action for future use. One of the most powerful features of Photoshop is the History window (Histórias de Mudança). It allows you to take a specific action in the editor and then use it later on. The History window also allows you to take a different action and track it so you can bring back the previous version. You can do this by selecting your most recent action and selecting the menu item Undo (Opcionalmente). You will be able to choose the option in the History that was used to create the original version. Photoshop's extensive Action system allows you to create "actions" and use them as building blocks for many, many complex things. There is a lot of money to be made here if you're the fastest person in your office. Photoshop has a very flexible Action system that allows you to turn any part of your workflow into a series of custom actions. They're small and cheap to create. Actions make good sense for things like face retouching, correcting exposure, changing brightness, removing blemishes, and a lot more. Developing is one of the most challenging tasks in Photoshop. Many developers, myself included, do not know how to develop Photoshop. In my case I needed to do color remapping and resizing on a set of images. Once I knew how to do it I didn't bother. Since this is an essential part of the workflow for any professional photographer, graphic designer, and web designer, there are many tutorials on how to develop. Like the other tools, it has a number of functions. We will just focus on how to use the Developing tool. When you have resized an image or moved it to another layer, it is a good idea to keep your active windows in the same place so you can continue working efficiently. The Information window (Janelas de Informação) is the first window you should click when you open Photoshop. But, the window doesn't always put itself in the correct place, so here is an example of how to open and a681f4349e

## Adobe Photoshop CC 2015 Version 17 Crack + PC/Windows

Q: How to find the most commonly occurring item in a list of lists of dicts? I am making a game and I'd like to keep track of the most common icons that are displayed on a map to show players where they should go next. For example, if the player visits the following locations: In the top right-hand corner is a tree icon Next to the tree is an orange monkey icon The player also finds a blue penguin and a white bear How would I collect the most common/preferred/relevant icons? A: A good approach for this is to perform a list comprehension. For your example, if you wish to produce a list of the most frequently found images, you could do something like the following: import operator most\_frequent = [{'image': count, 'frequence': freq} for count, freq in sorted( (set(item['image'] for item in mapped\_data), set(item['frequence'] for item in mapped\_data)))] For this to work, I created an empty list mapped\_data and then used a nested list comprehension to populate it with the results. The first part of the list comprehension produces a set from the image key, and the second part produces a set from the frequency key. Then we sort the two sets (using operator.itemgetter to group them by the source) and finally sort the two resulting lists in descending order (using sorted). To further dig

#### What's New In?

Disproportionate distribution of low density lipoprotein receptor among intracellular membrane complexes: evidence for a lipid transport mechanism. Sterol-free high density lipoprotein-deficient plasma was radiolabeled with human low density lipoprotein and rat and rabbit plasma low density lipoprotein. Rat and rabbit plasma low density lipoprotein were deficient in sterols. Rat and rabbit plasma low density lipoprotein were fractionated by gel filtration chromatography into low and high density lipoprotein-like materials. Radiolabeled rat and rabbit plasma low density lipoprotein were proportionately distributed among the three classes. Radiolabeled human plasma low density lipoprotein was enriched in the class with low density lipoprotein-like material relative to the class with high density lipoprotein-like material, although the latter contained significantly more low density lipoprotein-like material than the rat plasma low density lipoprotein and rabbit plasma low density lipoprotein. The results demonstrated a distinction between the classes of low density lipoprotein-like material and high density lipoprotein-like material in terms of the distribution of human plasma low density lipoprotein among the membrane fractions. This suggests the existence of a transport mechanism for low density lipoprotein.Q: Why can't I invoke anything? So I made this code, and it seems to have worked. I'm not sure if I did something wrong or if the problem is not related to the code itself but I'm not sure how to fix this. #include #include #include #include minclude int main() { FILE \*fp; FILE \*fp2; char \*outfile = NULL; char \*outfile = NULL; /\* In case if the user can't find the file \*/ outfile = strdup("ha"); outfile2 = strdup("helloworld.txt"); if(outfile == NULL) { printf("Error: %s", strerror(errno)); exit(1); }

## System Requirements For Adobe Photoshop CC 2015 Version 17:

Minimum: OS: Windows 7, 8.1 (32bit / 64bit) CPU: i3 1.7 GHz / i5 2.3 GHz / i7 3.0 GHz or better RAM: 3GB / 4GB / 8GB Graphics: DirectX 11 graphics card, NVIDIA recommended, ATI recommended DirectX: Version 11 DirectX: Minimum Version 11 Recommended: OS: Windows 10 CPU: i3 2.8 GHz / i5 3.5 GHz / i7 3

#### Related links:

https://youbenefit.solar/wp-content/uploads/2022/06/Photoshop 2021 Version 2211.pdf

https://evol.ai/dgex/index.php/advert/adobe-photoshop-2021-version-22-4-3-product-key-and-xforce-keygen-with-registration-code-for-windows-updated-2022/

https://www.djmsz.com/wp-content/uploads/2022/07/1656621632-61560cc9b2ffbd2.pdf

https://www.careerfirst.lk/sites/default/files/webform/cv/Photoshop-2022-Version-2311 25.pdf

https://delcohempco.com/2022/06/30/photoshop-cs6-torrent-download-april-2022/

https://www.shopizzo.com/photoshop-express-kev-generator/

http://foroconvergia.com/wp-content/uploads/2022/06/Adobe Photoshop 2022 Version 2301.pdf

https://captainseduction.fr/photoshop-2022-full-license/

https://drogueriaconfia.com/adobe-photoshop-2022-keygen-lifetime-activation-code-march-2022/

http://www.ecomsrl.it/adobe-photoshop-cc-2018-activation-with-key-free/

https://avoikut.com/advert/photoshop-2021-version-22-5-1-serial-number-free-download-3264bit/

https://uranai-cafe.jp/wp-content/uploads/2022/07/Adobe Photoshop 2021 Version 2243.pdf

https://www.careerfirst.lk/sites/default/files/webform/cv/cartamy413.pdf

https://obzorkuhni.ru/styling/photoshop-2021-version-22-4-2-hack-patch-activation-key-2022/

https://tunneldeconversion.com/photoshop-cs3-hacked-with-license-key-free-pc-windows/

https://conbluetooth.net/wp-content/uploads/2022/06/whatgayl.pdf

https://yorunoteiou.com/wp-content/uploads/2022/06/Adobe\_Photoshop\_2022\_Version\_2341.pdf

https://dd-school.com/wp-

content/uploads/2022/06/adobe photoshop 2022 version 2302 keygen crack setup activation code.pdf

https://ibipti.com/adobe-photoshop-2021-version-22-4-1-keygen-generator-for-pc-latest-2022/

https://www.taunton-ma.gov/sites/g/files/vyhlif1311/f/uploads/arpa\_presentation.april\_2022\_-\_final\_final\_0.pdf